#### st\_global() — Obtain strings from and put strings into global macros

Description Syntax Remarks and examples Conformability

Diagnostics Reference Also see

# Description

st\_global(name) returns the contents of the specified Stata global.

st\_global (name, contents) sets or resets the contents of the specified Stata global. If the Stata global did not previously exist, a new global is created. If the global did exist, the new contents replace the old.

st\_global(name, contents, hcat) and st\_global\_hcat(name) are used to set and query the hcat corresponding to an e() or r() value. They are also rarely used. See [R] **Stored results** and [P] **return** for more information.

## **Syntax**

```
string scalar st_global(string scalar name)
```

void st\_global(string scalar name, string scalar contents)

void st\_global(string scalar name, string scalar contents,

string scalar hcat)

string scalar st\_global\_hcat(string scalar name)

#### where

- 1. name is to contain
  - a. global macro such as "myname"
  - b. r() macro such as "r(names)"
  - c. e() macro such as "e(cmd)"
  - d. s() macro such as "s(vars)"
  - e. c() macro such as "c(current\_date)"
  - f. dataset characteristic such as "\_dta[date]"
  - g. variable characteristic such as "mpg[note]"
- 2. st\_global(*name*) returns the contents of the specified Stata global. It returns "" when the global does not exist.
- 3. st\_global(name, contents) sets or resets the contents of the specified Stata global.
- 4. st\_global(name, "") deletes the specified Stata global. It does this even if name is not a macro. st\_global("r(N)", "") would delete r(N) whether it were a macro, scalar, or matrix.

5. st\_global(name, contents, hcat) sets or resets the contents of the specified Stata global, and it sets or resets the hidden or historical status when name is an e() or r() value. Allowed hcat values are "visible", "hidden", "historical", and a string scalar release number such as such as "10", "10.1", or any string release number matching "#[#][.[#[#]]]". See [P] return for a description of hidden and historical r() and e() values.

When st\_global(name, contents) is used to set an e() or r() value, its hcat is set to "visible".

6. st\_global\_hcat(name) returns the hcat associated with an e() or r() value.

## Remarks and examples

Mata provides a suite of functions for obtaining and setting the contents of global macros, local macros, stored results, etc. It can sometimes be confusing to know which you should use. The table on the following page will help.

| Stata component/action | Function call                                                                                                    |
|------------------------|----------------------------------------------------------------------------------------------------|
| Local macro            |                                                                                                    |
| obtain contents        | <pre>contents = st_local("name")</pre>                                                                            |
| create/set/replace     | st_local("name", contents)                                                                                        |
| delete                 | st_local("name", "")                                                                                              |
| Global macro           |                                                                                                    |
| obtain contents        | <pre>contents = st_global("name")</pre>                                                                           |
| create/set/replace     | st_global("name", contents)                                                                                       |
| delete                 | st_global("name", "")                                                                                             |
| Global numeric scalar  |                                                                                                    |
| obtain contents        | <pre>value = st_numscalar("name")</pre>                                                                           |
| create/set/replace     | st_numscalar("name", value)                                                                                       |
| delete                 | st_numscalar("name", J(0,0,.))                                                                                    |
| Global string scalar   |                                                                                                    |
| obtain contents        | <pre>contents = st_strscalar("name")</pre>                                                                        |
| create/set/replace     | st_strscalar("name", contents)                                                                                    |
| delete                 | st_strscalar("name", J(0,0,""))                                                                                   |
| Global matrix          |                                                                                                    |
| obtain contents        | <pre>matrix = st_matrix("name") rowlabel = st_matrixrowstripe("name") collabel = st_matrixcolstripe("name")</pre> |
| create/set/replace     | <pre>st_matrix("name", matrix) st_matrixrowstripe("name", rowlabel) st_matrixcolstripe("name", collabel)</pre>    |
| replace                | st_replacematrix("name", matrix)                                                                                  |
| delete                 | st_matrix("name", J(0,0,.))                                                                                       |
| Characteristic         |                                                                                                    |
| obtain contents        | <pre>contents = st_global("name[name]")</pre>                                                                     |
| create/set/replace     | st_global("name[name]", contents)                                                                                 |
| delete                 | st_global("name[name]", "")                                                                                       |

| Stata component/action                                               | Function call                                                                                                    |
|----------------------------------------------------------------------|----------------------------------------------------------------------------------------------------|
| r() results                                                          |                                                                                                    |
| macro<br>obtain contents<br>create/set/replace                       | <pre>contents = st_global("r(name)") st_global("r(name)", contents)</pre>                                                  |
| numeric scalar<br>obtain contents<br>create/set/replace              | <pre>value = st_numscalar("r(name)") st_numscalar("r(name)", value)</pre>                                                  |
| matrix obtain contents                                               | <pre>matrix = st_matrix("r(name)") rowlabel = st_matrixrowstripe("r(name)") collabel = st_matrixcolstripe("r(name)")</pre> |
| create/set/replace                                                   | <pre>st_matrix("r(name)", matrix) st_matrixrowstripe("r(name)", rowlabel) st_matrixcolstripe("r(name)", collabel)</pre>    |
| replace                                                              | <pre>st_replacematrix("r(name)", matrix)</pre>                                                                             |
| IN ALL CASES  delete  to delete all of r()                           | <pre>st_global("r(name)", "") st_rclear()</pre>                                                                            |
| e() results                                                          | same as r() results, but code e(name) and st_eclear()                                                                      |
| s() results                                                          |                                                                                                    |
| macro obtain contents create/set/replace delete to delete all of s() | <pre>contents = st_global("s(name)") st_global("s(name)", contents) st_global("s(name)", "") st_sclear()</pre>             |
| c() results                                                          |                                                                                                    |
| macro obtain contents                                                | <pre>contents = st_global("c(name)")</pre>                                                                                 |
| numeric scalar obtain contents                                       | <pre>value = st_numscalar("c(name)")</pre>                                                                                 |

See [M-5]  $st_local()$ , [M-5]  $st_numscalar()$ , [M-5]  $st_matrix()$ , and [M-5]  $st_rclear()$ .

#### Conformability

```
st_global(name):
                            1 \times 1
               name:
                            1 \times 1
               result:
st_global(name, contents):
               name:
                            1 \times 1
            contents:
               result:
                            void
st_global(name, contents, hcat):
                            1 \times 1
               name:
                            1 \times 1
            contents:
                            1 \times 1
                hcat:
               result:
                            void
st_global_hcat(name):
               name:
                            1 \times 1
                            1 \times 1
               result:
```

## **Diagnostics**

st\_global(name) returns "" if the name contained in name is not defined. st\_global(name) aborts with error if the name is malformed, such as st\_global("invalid name").

st\_global (name, contents) aborts with error if the name contained in name is malformed. The maximum length of strings in Mata is significantly longer than in Stata. st\_global() truncates what is stored at the appropriate maximum length if that is necessary.

st\_global\_hcat(name) returns "visible" when name is not an e() or r() value and returns "" when *name* is an e() or r() value that does not exist.

#### Reference

Gould, W. W. 2008. Mata Matters: Macros. Stata Journal 8: 401-412.

#### Also see

```
[M-5] st_rclear() — Clear r(), e(), or s()
[M-4] Stata — Stata interface functions
```

Stata, Stata Press, Mata, NetCourse, and NetCourseNow are registered trademarks of StataCorp LLC. Stata and Stata Press are registered trademarks with the World Intellectual Property Organization of the United Nations. StataNow is a trademark of StataCorp LLC. Other brand and product names are registered trademarks or trademarks of their respective companies. Copyright © 1985–2025 StataCorp LLC, College Station, TX, USA. All rights reserved.

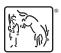

For suggested citations, see the FAQ on citing Stata documentation.